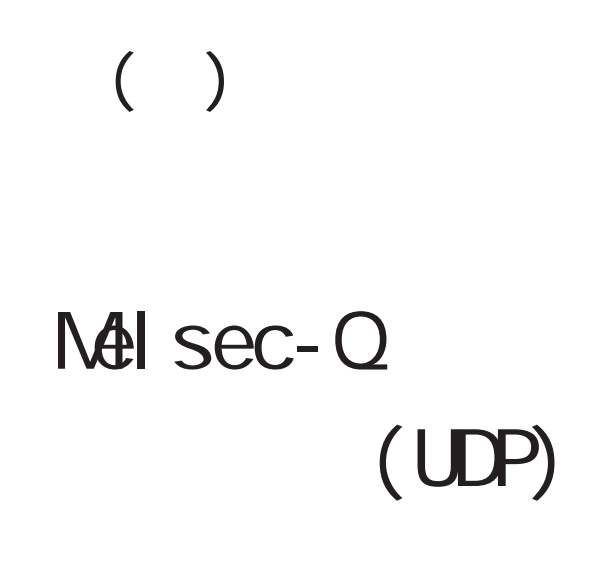

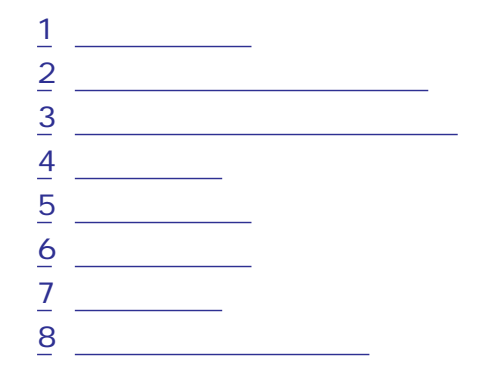

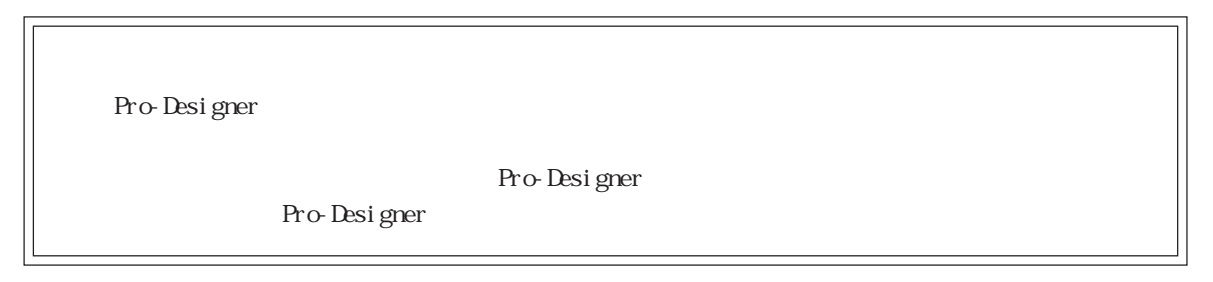

<span id="page-1-0"></span>1  $\sim$   $\sim$   $\sim$ 

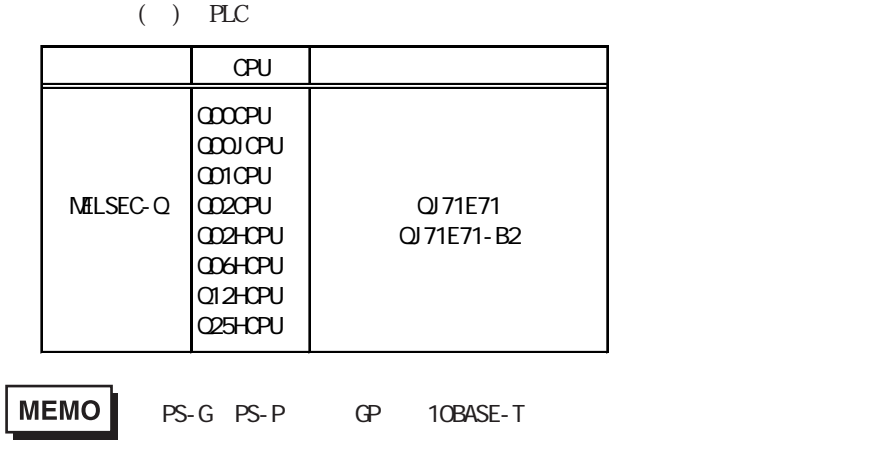

<span id="page-2-0"></span>2 the  $\sim$ 

Pro-Designer

 $PLC$  PLC

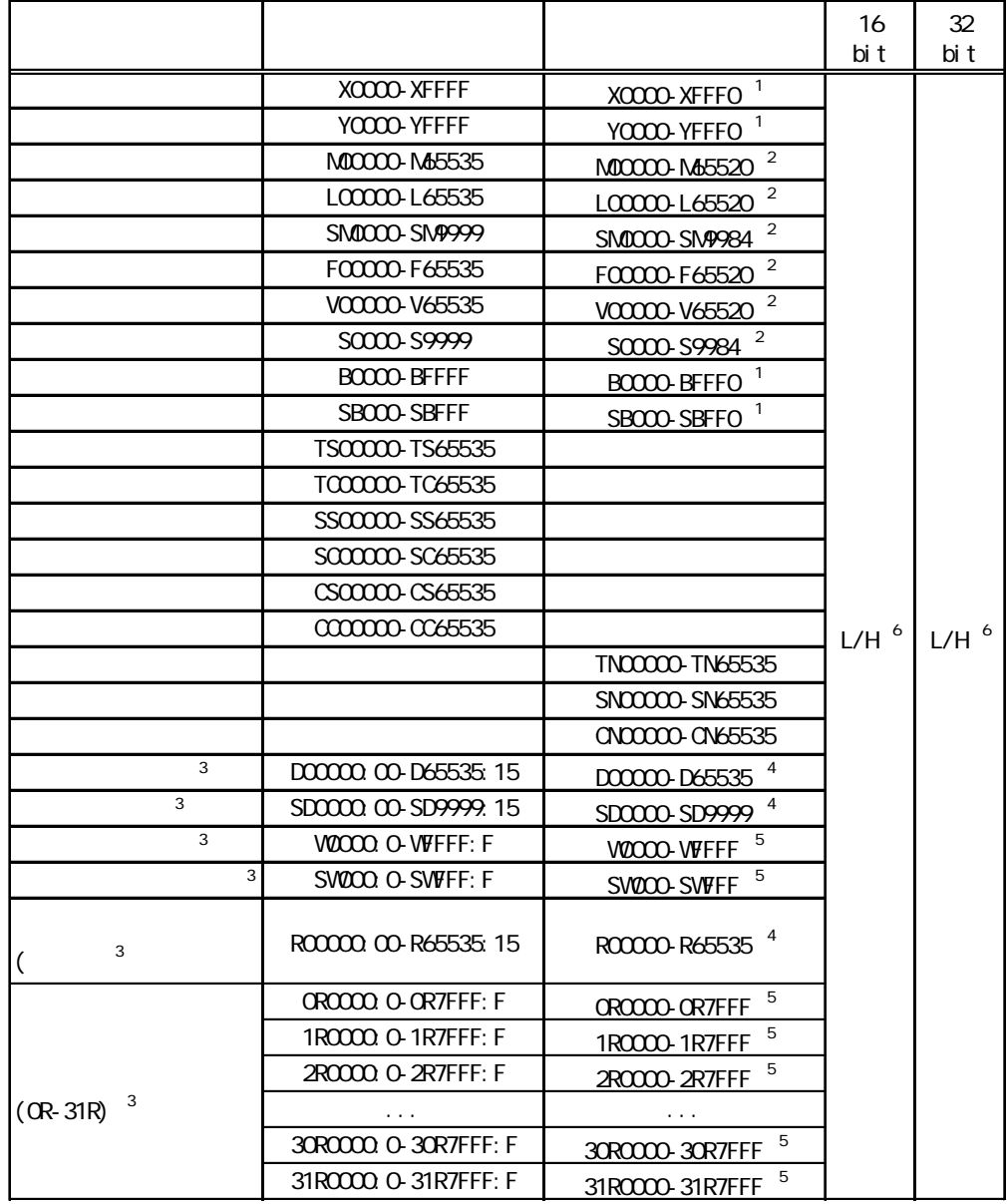

 $1 \t 1 \t 0$ 

 $\overline{2}$  16

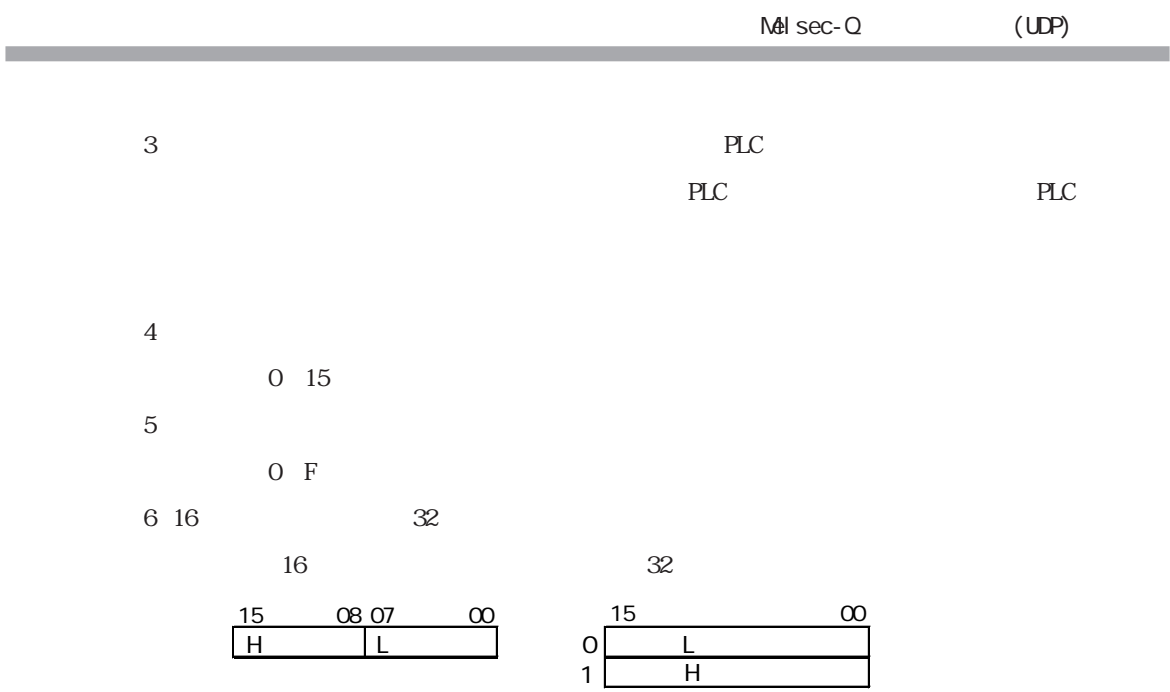

<span id="page-4-0"></span> $3 \rightarrow 3$ 

使用されるPLCデバイスアドレス間の最大ギャップサイズ)を示します。ブロック転送を利用され

# MEMO

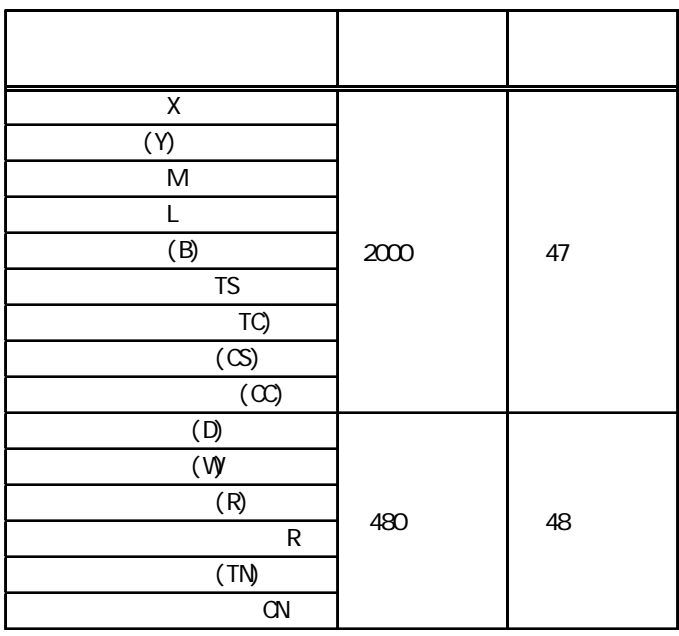

<span id="page-5-0"></span>MELSEC-Q PLC

MET/10H Ethernet

Ethernet

### MNET/10H Ethernet

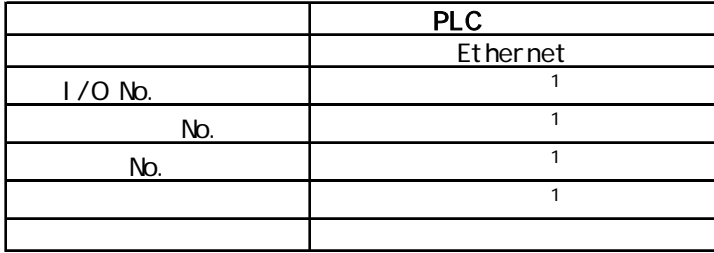

 $1$ 

#### Ethernet

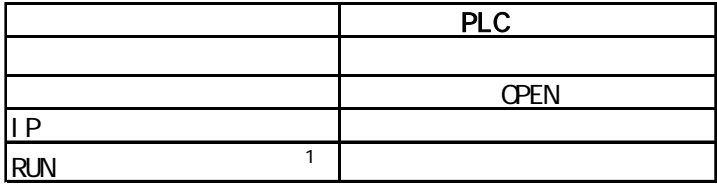

1 RUN RUN

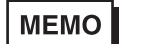

IP

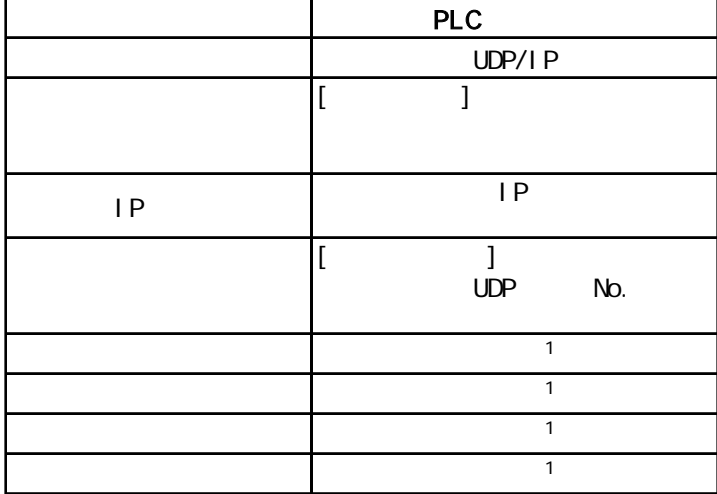

**MEMO** 

IP

 $\text{UP}$  $PLC$  5000

 $Q = E$ thernet  $Q = E$ thernet  $Q = E$ thernet  $Q = E$ 

<span id="page-7-0"></span>ターゲット機とPLC間の通信に使用するドライバとタイプはPLCの種類によって異なります。シス

# MEMO

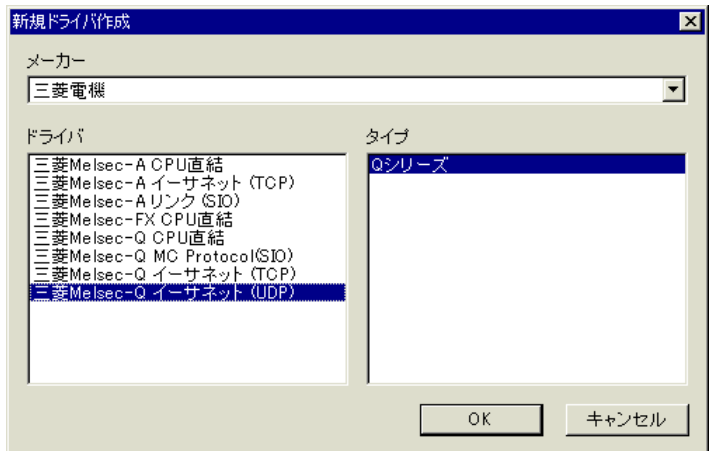

<span id="page-8-0"></span>п

### **MEMO**

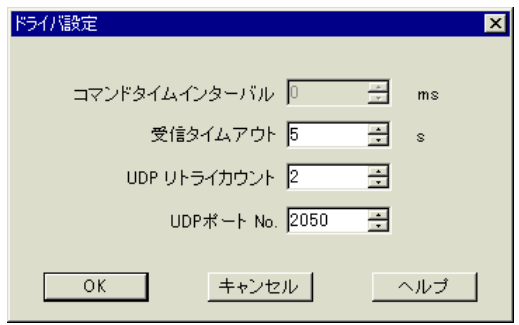

 $1$ 180  $\mathsf{U\!D\!P}$ 0 255 UDP No.  $UP$ 65535

<span id="page-9-0"></span>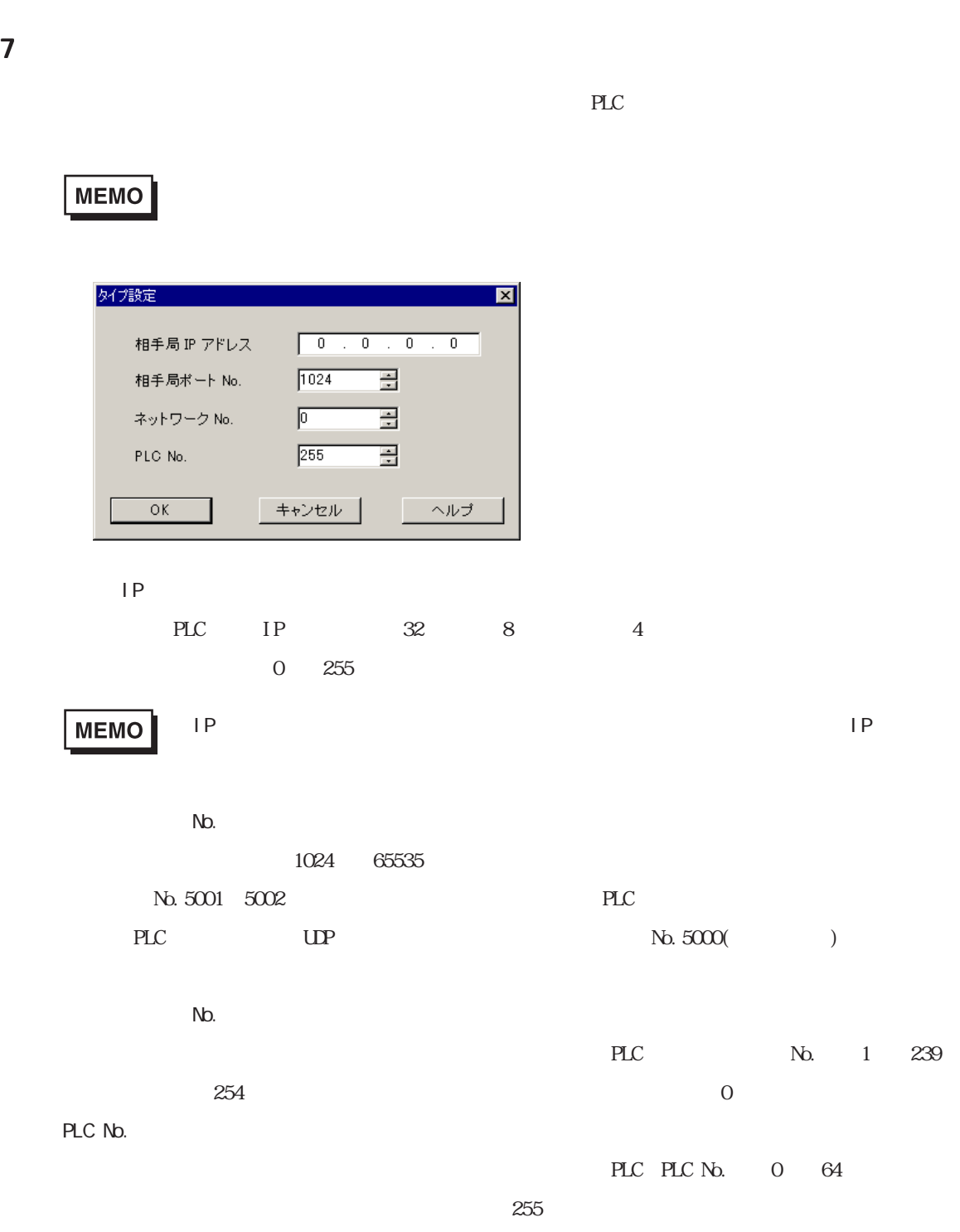

a a s

<span id="page-10-0"></span>8 Maxwell and the set of the set of the set of the set of the set of the set of the set of the set of the set o

 $\mathbb{P}\mathbb{L}\mathbb{C}$ 

 $\sim$  2

**MEMO** 

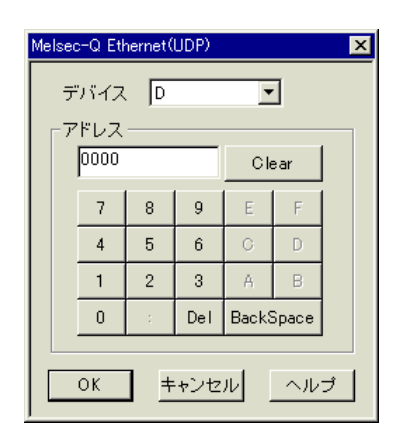

 $PLC$